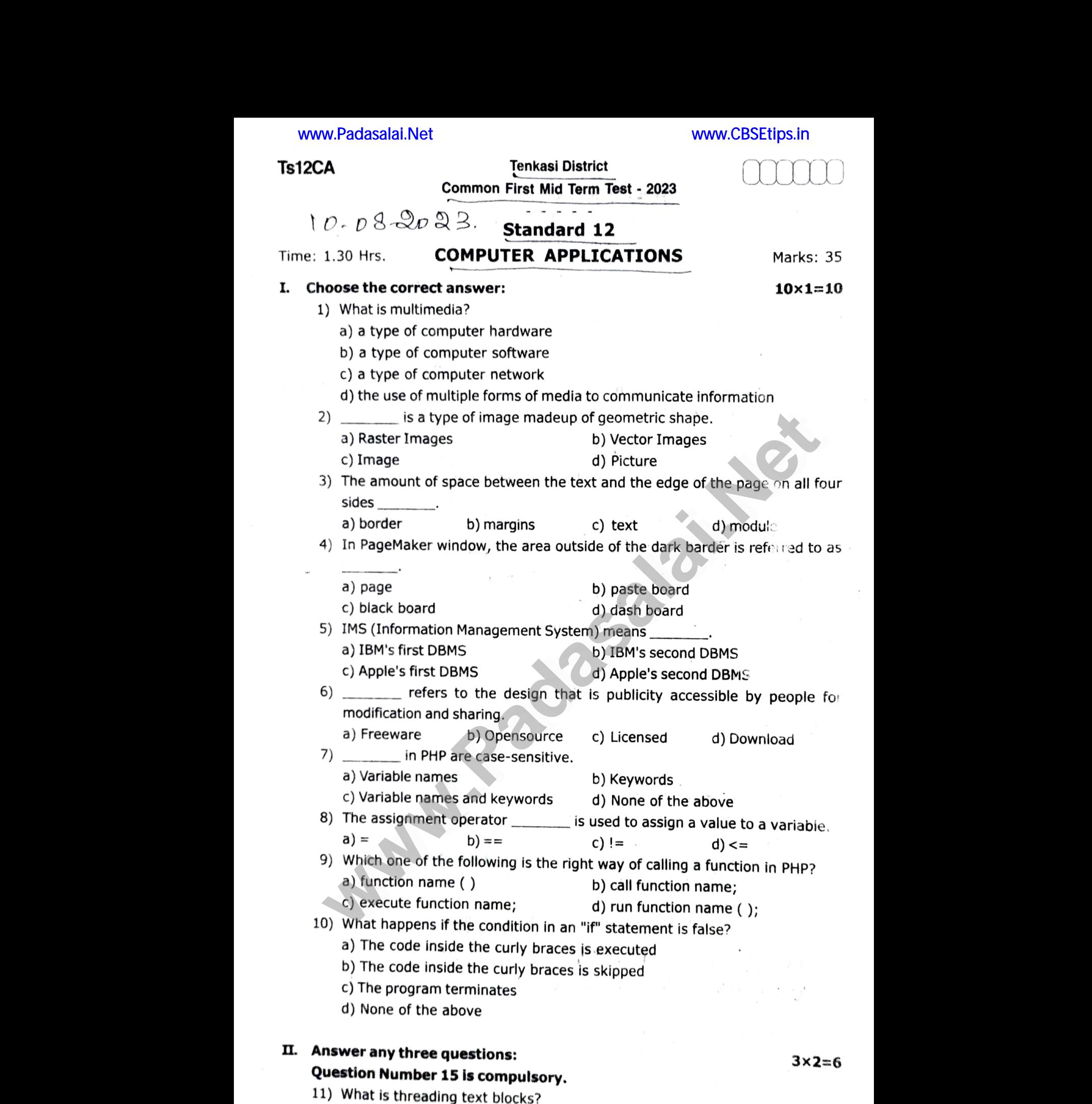

I. I. What is threading text blocks?<br>12) What are the ACID properties?

13) What are the basic concepts of ER modeling?

## Kindly send me your study materials to padasalai.net@gmail.com www.<br>Ninc earc the basic concepts of ER modeling?<br>send me your study materials to padasalai.net@g www.com<br>Networks wa.<br>Ni kata wa Kir  $n$ ail.com

### Ts12CA

- 14) Write down the types of PHP tags.
- 15) Write down the output of following code. 14) write<br>15) Write<br>Alan Michael 14) W<br>15) W<br>...

<? php ?>  $$ a = 5;$  $$b = 2;$  $$ a\% = $ b;$ echo (\$ a); which explore the surface of  $\frac{1}{2}$ <br>which explore the output of following code.<br>hp<br>a = 5;<br>b = 2;<br>a% = \$ b;<br>echo (\$ a); Nown the types or PHP tags.<br>
Nown the output of following code.<br>
php<br>  $\$a = 5;$ <br>  $\$b = 2;$ <br>  $\$a\% = \$b;$ <br>
echo (\$ a);

# III. Answer any three questions: **III. Answer<br>Questic**<br>16) List<br>17) Dis<br>18) Wri<br>19) Wri<br>20) Wh **III. Answ<br>Quest**<br>16) Li<br>17) D<br>18) W<br>19) W<br>20) W

### Question No. 20 is compulsory.

- 16) List out audio file formats.
- 17) Discuss on cardinality in DBMS.
- 18) Write about the rules for naming a variable in PHP.
- 19) Write short notes on an Associative array.

# **Answer any three questions:<br>
Question No. 20 is compulsory.**<br>
16) List out audio file formats.<br>
17) Discuss on cardinality in DBMS.<br>
18) Write about the rules for naming a variable in PHP.<br>
19) Write short notes on an Ass

2

```
?> 
   <? php 
          $x = 10;if ($ x > 0)echo "x is a positive number",
           else 
                echo "x is a negative number"; 
weak and the formats.<br>
weak and the formats.<br>
weak and the rules for naming a variable in PHP.<br>
Fitte about the rules for naming a variable in PHP.<br>
Fitte short notes on an Associative array.<br>
Addition to the pr
            f ($ x > 0)<br>
{<br>
echo "x is a positive number";<br>
}<br>
else<br>
{<br>
echo "x is a negative number";
        if (\$ x > 0)<br>
{<br>
echo "x is a positive number"<br>
}<br>
{<br>
echo "x is a negative number";
```
# IV. Answer all the questions: **IV.** Answe<br>21) a)<br>b)<br>22) a) **IV.** Answ<br>
21) a<br>  $\frac{1}{2}$

2x5=10 www.com<br>Dilities.<br>Networks.

# 21) a) Explain in detail about production team roles and responsibilities. Il the questions:<br>
undetail about production team roles and resp<br>
(OR)<br>
Fite the steps to draw a star using polygon tool.<br>
uplain the user - defined function with suitable exam<br>
(OR)  $2\times5=10$ <br>sibilities.<br>es.

(OR)

- b) Write the steps to draw a star using polygon tool.
- 22) a) Explain the user defined function with suitable examples.

#### (OR)

b) Discuss in detail about switch statement with an example.

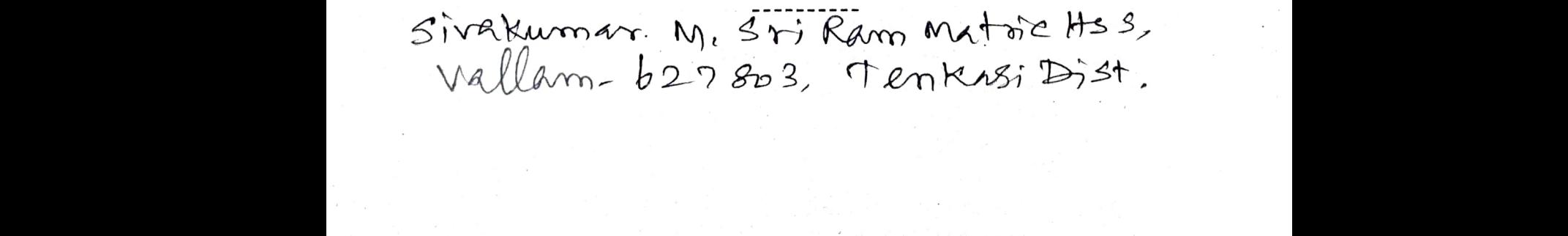

## Kindly send me your study materials to padasalai.net@gmail.com ww.<br>Networks.<br>Networks. we send me your study materials to padasalai.net  $@$  $\blacksquare$ www.Padasalai.Net wail.com<br>Network

 $3\times3=9$  $3x3=9$  $3x3=9$ <br>Www.

www.Padasalai.Net

w.<br>Networks.<br>Networks.<br>Networks.

www.Padasalai.Net

www.Padasalai.Net